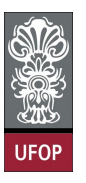

Universidade Federal de Ouro Preto Escola de Minas CECAU - Colegiado do Curso de Engenharia de Controle e Automação

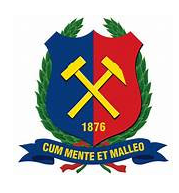

Amy Farah Fawler

#### **Modelo ABNT LATEX para TCC - Engenharia de Controle & Automação - DECAT - UFOP**

Monografia de Graduação

Ouro Preto, 2022

Amy Farah Fawler

#### **Modelo ABNT LATEX para TCC - Engenharia de Controle & Automação - DECAT - UFOP**

Trabalho apresentado ao Colegiado do Curso de Engenharia de Controle e Automação da Universidade Federal de Ouro Preto como parte dos requisitos para a obtenção do Grau de Engenheira(o) de Controle e Automação.

Universidade Federal de Ouro Preto

Orientador: Profa. Marie S. Curie, PhD. Coorientador: Prof. A. de Saint-Exupéry, PhD.

> Ouro Preto 2022

Amy Farah Fawler  $\operatorname{Modelo}\nolimits$ ABNT  $\operatorname{\mathbb{L}TEX}\nolimits$ para $\operatorname{TCC}\nolimits$  - Engenharia de Controle & Automação -DECAT - UFOP/ Amy Farah Fawler. – Ouro Preto, 2022 p. : il. (algumas color.) ; 30 cm. Orientador: Profa. Marie S. Curie, PhD.

Monografia de Graduação – Universidade Federal de Ouro Preto, 2022.

1. Palavra-chave1. 2. Palavra-chave2. I. Orientador. II. Universidade Federal de Ouro Preto. III. Instituto de Ciências Humanas e Sociais. IV. Título

CDU 02:141:005.7

Dissertação defendida e aprovada em XX de XX de 2022 pela comissão avaliadora constituída pelos professores e professoras:

> **Profa. Marie S. Curie, PhD.** Orientador(a)

> **Prof. Oliver Heaviside, PhD.** Convidada(o)

**Prof. William Thomson, PhD.** Convidada(o)

Ouro Preto, 2022

## Agradecimentos

Os agradecimentos vem aqui $\dots$ 

*"Matéria é a parte acidental." (Oliver Lodge)*

#### Resumo

O resumo deve ressaltar o objetivo, o método, os resultados e as conclusões do documento. A ordem e a extensão destes itens dependem do tipo de resumo (informativo ou indicativo) e do tratamento que cada item recebe no documento original. O resumo deve ser precedido da referência do documento, com exceção do resumo inserido no próprio documento. (…) As palavras-chave devem figurar logo abaixo do resumo, antecedidas da expressão Palavras-chave:, separadas entre si por ponto e finalizadas também por ponto.

**Palavras-chaves**: latex. abntex. editoração de texto.

### Abstract

This is the english abstract.

**Key-words**: latex. abntex. text editoration.

## Lista de ilustrações

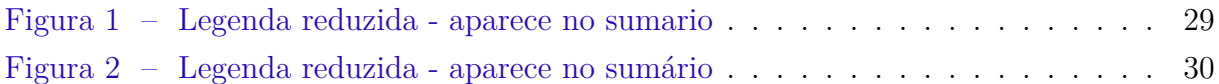

### Lista de tabelas

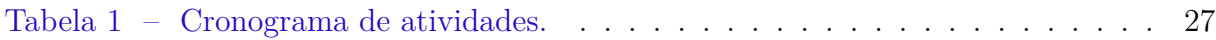

## Lista de abreviaturas e siglas

- ABNT Associação Brasileira de Normas Técnicas
- abnTeX ABsurdas Normas para TeX

## Lista de símbolos

- Γ Letra grega Gama
- Λ Lambda
- $\zeta$  <br/> Letra grega minúscula zeta
- ∈ Pertence

## Sumário

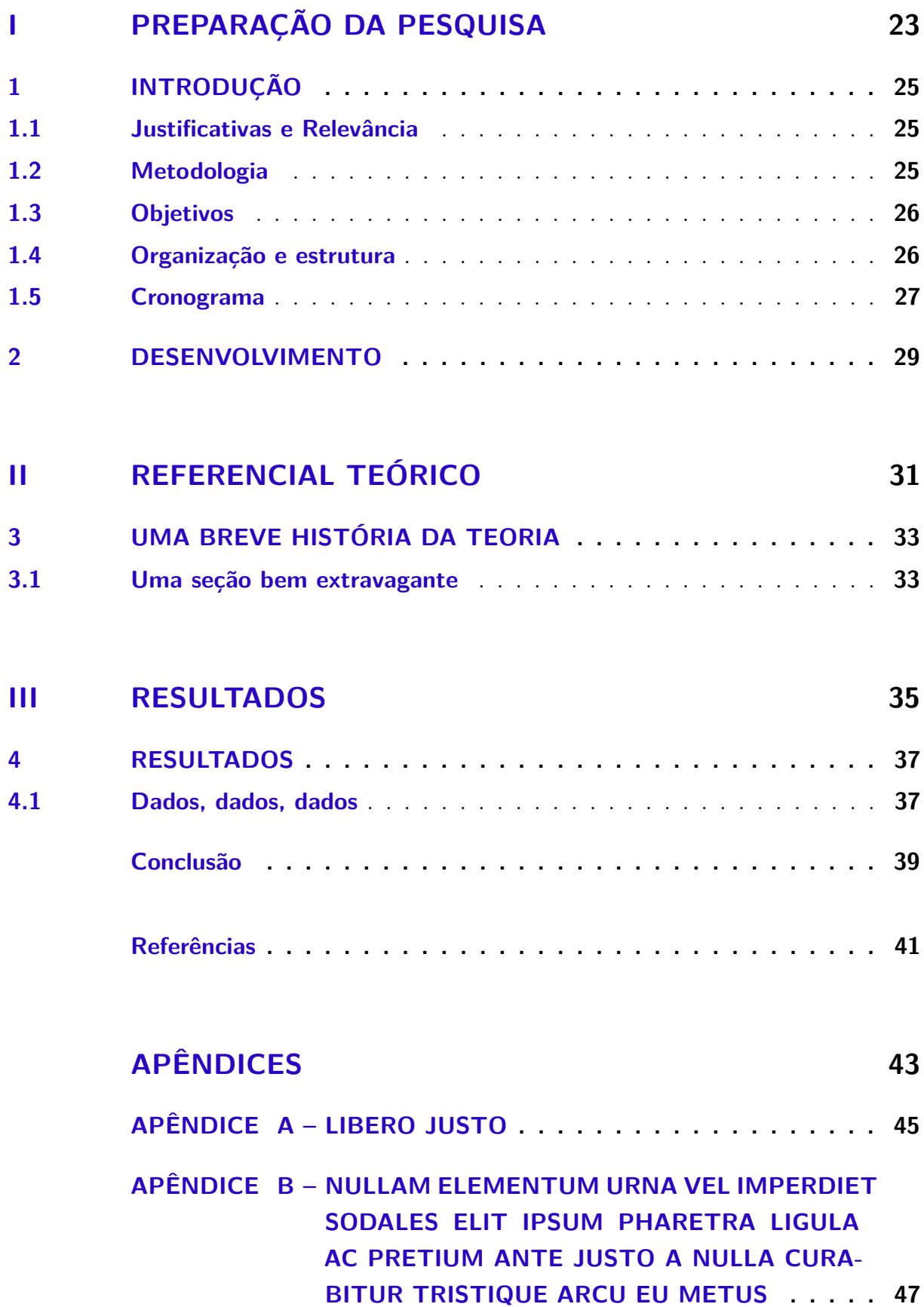

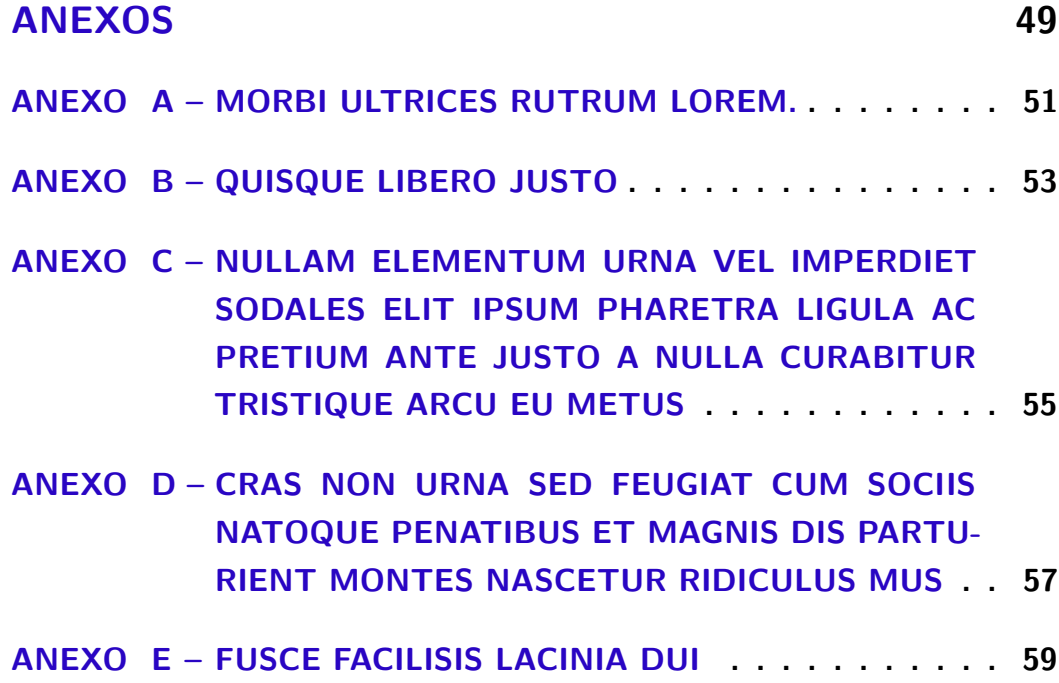

## Parte I

<span id="page-24-0"></span>Preparação da pesquisa

### <span id="page-26-6"></span><span id="page-26-0"></span>1 Introdução

#### <span id="page-26-1"></span>1.1 Justificativas e Relevância

Este documento e seu código-fonte são exemplos de referência de uso da classe abntex2 e do pacote biblatex-abnt. O documento exemplifica uma realização possível entre as opções existentes na norma ABNT NBR 10520:2018 *Citações em documentos – Apresentação* e da norma ABNT NBR 6023:2018 *Referências – Elaboração*, cientes de que existe uma distância entre as "normas" e a interpretação das normas. Assim, antes de tudo, converse com seu orientador ou representantes do programa de pós-graduação de sua universidade, mostre uma cópia do documento PDF gerado por este arquivo e certifique-se de que não terá problas futuros com relação à aceitação ou não do modelo.

A expressão "Modelo Canônico" é utilizada para indicar que abnTEX2 não é modelo específico de nenhuma universidade ou instituição, mas que implementa tão somente os requisitos das normas da ABNT.

#### <span id="page-26-2"></span>1.2 Metodologia

De acordo com<sup>[1](#page-26-3)</sup>, etc... Comecemos então com um exemplo de citação, como esta aqui, feita em notas explicativas,<sup>[2](#page-26-4)</sup> conforme a norma NBR 10520:2018, existem dois tipos de citações em notas de rodapé:

- 3.6 **notas de rodapé:** Indicações, observações ou aditamentos ao texto feitos pelo autor, tradutor ou editor, podendo também aparecer na margem esquerda ou direita da mancha gráfica.
- 3.7 **notas explicativas:** Notas usadas para comentários, esclarecimentos ou explanações, que não possam ser incluídos no texto.

Uma outra citação nada a ver.<sup>[3](#page-26-5)</sup>

Lorem ipsum dolor sit amet, consectetuer adipiscing elit. Ut purus elit, vestibulum ut, placerat ac, adipiscing vitae, felis. Curabitur dictum gravida mauris. Nam arcu libero, nonummy eget, consectetuer id, vulputate a, magna. Donec vehicula augue eu neque. Pellentesque habitant morbi tristique senectus et netus et malesuada fames ac turpis egestas. Mauris ut leo. Cras viverra metus rhoncus sem. Nulla et lectus vestibulum urna fringilla ultrices. Phasellus eu tellus sit amet tortor gravida placerat. Integer sapien est, iaculis in, pretium quis, viverra ac, nunc. Praesent eget sem vel leo ultrices bibendum. Aenean faucibus. Morbi dolor nulla, malesuada eu, pulvinar at, mollis ac, nulla. Curabitur

<span id="page-26-3"></span><sup>1</sup> Descartes foi um grande filósofo francês do século XVII. Veja em [Descartes](#page-42-1) [\(2003,](#page-42-1) p. 10).

<span id="page-26-4"></span><sup>2</sup> Esta é uma nota explicativa. Cf. e.g., [Boyle](#page-42-2) [\(1772](#page-42-2), §12).

<span id="page-26-5"></span><sup>3</sup> Esta é uma outra nota explicativa. Ver também [Herão](#page-42-3) ([1851,](#page-42-3) p. 12).

auctor semper nulla. Donec varius orci eget risus. Duis nibh mi, congue eu, accumsan eleifend, sagittis quis, diam. Duis eget orci sit amet orci dignissim rutrum.

#### <span id="page-27-0"></span>1.3 Objetivos

Sed commodo posuere pede. Mauris ut est. Ut quis purus. Sed ac odio. Sed vehicula hendrerit sem. Duis non odio. Morbi ut dui. Sed accumsan risus eget odio. In hac habitasse platea dictumst. Pellentesque non elit. Fusce sed justo eu urna porta tincidunt. Mauris felis odio, sollicitudin sed, volutpat a, ornare ac, erat. Morbi quis dolor. Donec pellentesque, erat ac sagittis semper, nunc dui lobortis purus, quis congue purus metus ultricies tellus. Proin et quam. Class aptent taciti sociosqu ad litora torquent per conubia nostra, per inceptos hymenaeos. Praesent sapien turpis, fermentum vel, eleifend faucibus, vehicula eu, lacus.

Pellentesque habitant morbi tristique senectus et netus et malesuada fames ac turpis egestas. Donec odio elit, dictum in, hendrerit sit amet, egestas sed, leo. Praesent feugiat sapien aliquet odio. Integer vitae justo. Aliquam vestibulum fringilla lorem. Sed neque lectus, consectetuer at, consectetuer sed, eleifend ac, lectus. Nulla facilisi. Pellentesque eget lectus. Proin eu metus. Sed porttitor. In hac habitasse platea dictumst. Suspendisse eu lectus. Ut mi mi, lacinia sit amet, placerat et, mollis vitae, dui. Sed ante tellus, tristique ut, iaculis eu, malesuada ac, dui. Mauris nibh leo, facilisis non, adipiscing quis, ultrices a, dui.

#### <span id="page-27-1"></span>1.4 Organização e estrutura

Morbi luctus, wisi viverra faucibus pretium, nibh est placerat odio, nec commodo wisi enim eget quam. Quisque libero justo, consectetuer a, feugiat vitae, porttitor eu, libero. Suspendisse sed mauris vitae elit sollicitudin malesuada. Maecenas ultricies eros sit amet ante. Ut venenatis velit. Maecenas sed mi eget dui varius euismod. Phasellus aliquet volutpat odio. Vestibulum ante ipsum primis in faucibus orci luctus et ultrices posuere cubilia Curae; Pellentesque sit amet pede ac sem eleifend consectetuer. Nullam elementum, urna vel imperdiet sodales, elit ipsum pharetra ligula, ac pretium ante justo a nulla. Curabitur tristique arcu eu metus. Vestibulum lectus. Proin mauris. Proin eu nunc eu urna hendrerit faucibus. Aliquam auctor, pede consequat laoreet varius, eros tellus scelerisque quam, pellentesque hendrerit ipsum dolor sed augue. Nulla nec lacus. Suspendisse vitae elit. Aliquam arcu neque, ornare in, ullamcorper quis, commodo eu, libero. Fusce sagittis erat at erat tristique mollis. Maecenas sapien libero, molestie et, lobortis in, sodales eget, dui. Morbi ultrices rutrum lorem. Nam elementum ullamcorper leo. Morbi dui. Aliquam sagittis. Nunc placerat. Pellentesque tristique sodales est. Maecenas imperdiet lacinia velit. Cras non urna. Morbi eros pede, suscipit ac, varius vel, egestas non, eros. Praesent

|                              | <b>Meses</b>              |                           |                           |                           |                           |                           |                           |                           |                           |                           |                  |                           |
|------------------------------|---------------------------|---------------------------|---------------------------|---------------------------|---------------------------|---------------------------|---------------------------|---------------------------|---------------------------|---------------------------|------------------|---------------------------|
| Atividades (Etapas)          | 01                        | 02                        | 03                        | 04                        | $05\,$                    | 06                        | 07                        | 08                        | 09                        | 10                        | 11               | 12                        |
| 1. Estudo da teoria          | Χ                         | $\boldsymbol{X}$          | $\boldsymbol{X}$          | X                         | $\boldsymbol{\mathrm{X}}$ |                           |                           |                           |                           |                           |                  |                           |
| 2. Atualização bibliográfica | $\boldsymbol{\mathrm{X}}$ | $\boldsymbol{\mathrm{X}}$ | $\boldsymbol{\mathrm{X}}$ | $\boldsymbol{\mathrm{X}}$ | X                         | X                         | $\boldsymbol{\mathrm{X}}$ |                           |                           |                           |                  |                           |
| 3. Seleção de Material       | Х                         | X                         | X                         | $\boldsymbol{\mathrm{X}}$ | X                         | X                         | X                         | $\boldsymbol{\mathrm{X}}$ | X                         |                           |                  |                           |
| 4. Elaboração da monografia  |                           |                           |                           |                           | X                         | $\boldsymbol{\mathrm{X}}$ | X                         | $\boldsymbol{\mathrm{X}}$ | $\boldsymbol{\mathrm{X}}$ | $\boldsymbol{\mathrm{X}}$ | $\boldsymbol{X}$ | $\boldsymbol{\mathrm{X}}$ |
| 5. Elaboração de Artigo      |                           |                           |                           |                           |                           |                           |                           |                           | X                         | $\boldsymbol{X}$          |                  | X                         |
| 6. Defesa da monografia      |                           |                           |                           |                           |                           |                           |                           |                           |                           |                           |                  |                           |

<span id="page-28-0"></span>Tabela 1 – Cronograma de atividades.

malesuada, diam id pretium elementum, eros sem dictum tortor, vel consectetuer odio sem sed wisi. Sed feugiat. Cum sociis natoque penatibus et magnis dis parturient montes, nascetur ridiculus mus. Ut pellentesque augue sed urna. Vestibulum diam eros, fringilla et, consectetuer eu, nonummy id, sapien. Nullam at lectus. In sagittis ultrices mauris. Curabitur malesuada erat sit amet massa. Fusce blandit. Aliquam erat volutpat. Aliquam euismod. Aenean vel lectus. Nunc imperdiet justo nec dolor.

- item;
- item;
- item;
- item;

#### <span id="page-28-1"></span>1.5 Cronograma

Esta seção deve constar somente no projeto de monografia. Não deve aparecer na versão final do texto. Um exemplo de cronograma das atividades é proposto na tabela [1](#page-28-0). Você pode elaborar também tabelas online ou a partir de qualquer planilha eletrônica, inclusive em outros estilos, gerando o código em LATEX. Após isso, basta copiar e colar o código aqui. Um exemplo de site é o "Tables Generator": <http://www.tablesgenerator.com/>.

### <span id="page-30-4"></span><span id="page-30-1"></span>2 Desenvolvimento

<span id="page-30-2"></span>Se estivermos na Escola de Minas, é bom mostrar uma fórmula:

$$
f(x) = \int_0^\infty \arcsin\left[\ln x^2\right] dx. \tag{2.1}
$$

Conforme a equação [\(2.1](#page-30-2)), que está na página [29,](#page-30-2) temos que...

Sendo no ICHS (ver figura [2](#page-31-0), que está na página [30\)](#page-31-0), teremos uma noção melhor do movimento estudantil.

Inserindo uma figura. A figura [1](#page-30-0) ilustra algum ponto importante.

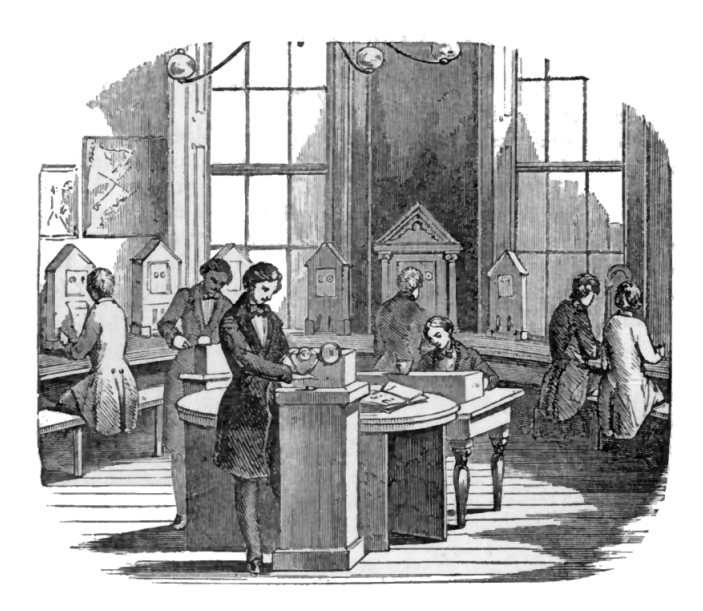

Figura 1 – Legenda completa. Aqui você pode colocar uma explicação melhor, sem que ela apareça no sumário do seu trabalho. Fonte: (BOYLE, [1772](#page-42-2), p. 117).

<span id="page-30-0"></span>Agora vem uma citação. Com Herão de Alexandria, surgem os primeiros disposi-tivos automáticos:<sup>[1](#page-30-3)</sup>

<span id="page-30-3"></span>Eis uma citação bem simples:

(...) Nam dui ligula, fringilla a, euismod sodales, sollicitudin vel, wisi. Morbi auctor lorem non justo. Nam lacus libero, pretium at, lobortis vitae, ultricies et, tellus. Donec aliquet, tortor sed accumsan bibendum, erat ligula aliquet magna, vitae ornare odio metus a mi. Morbi ac orci et nisl hendrerit mollis. Suspendisse ut massa. Cras nec ante. Pellentesque a nulla. Cum sociis natoque penatibus et magnis dis parturient montes, nascetur ridiculus mus. Aliquam tincidunt urna. Nulla ullamcorper vestibulum turpis. Pellentesque cursus luctus mauris.(...)

<span id="page-31-1"></span>Sed mattis, erat sit amet gravida malesuada, elit augue egestas diam, tempus scelerisque nunc nisl vitae libero. Sed consequat feugiat massa. Nunc porta, eros in eleifend varius, erat leo rutrum dui, non convallis lectus orci ut nibh. Sed lorem massa, nonummy quis, egestas id, condimentum at, nisl. Maecenas at nibh. Aliquam et augue at nunc pellentesque ullamcorper. Duis nisl nibh, laoreet suscipit, convallis ut, rutrum id, enim. Phasellus odio. Nulla nulla elit, molestie non, scelerisque at, vestibulum eu, nulla. Ut odio nisl, facilisis id, mollis et, scelerisque nec, enim. Aenean sem leo, pellentesque sit amet, scelerisque sit amet, vehicula pellentesque, sapien.

<span id="page-31-0"></span>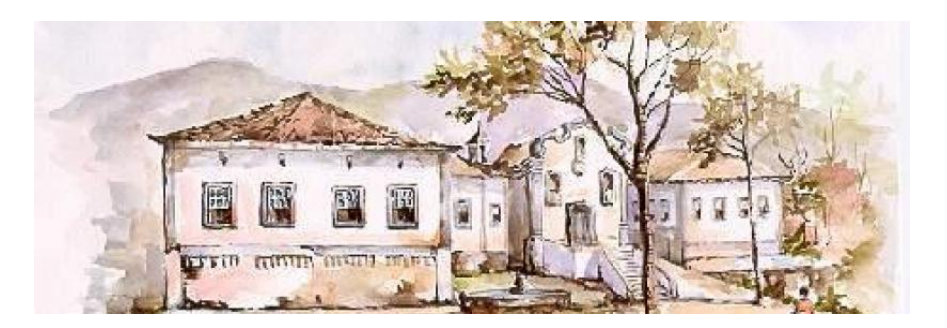

Figura 2 – Legenda completa. Aqui você pode colocar uma explicação melhor, sem que ela apareça no sumário do seu trabalho. Fonte: (BOYLE, [1772,](#page-42-2) p. 117).

## Parte II

<span id="page-32-0"></span>Referencial teórico

#### <span id="page-34-0"></span>3 Uma breve história da teoria

#### <span id="page-34-1"></span>3.1 Uma seção bem extravagante

Lorem ipsum dolor sit amet, consectetuer adipiscing elit. Ut purus elit, vestibulum ut, placerat ac, adipiscing vitae, felis. Curabitur dictum gravida mauris. Nam arcu libero, nonummy eget, consectetuer id, vulputate a, magna. Donec vehicula augue eu neque. Pellentesque habitant morbi tristique senectus et netus et malesuada fames ac turpis egestas. Mauris ut leo. Cras viverra metus rhoncus sem. Nulla et lectus vestibulum urna fringilla ultrices. Phasellus eu tellus sit amet tortor gravida placerat. Integer sapien est, iaculis in, pretium quis, viverra ac, nunc. Praesent eget sem vel leo ultrices bibendum. Aenean faucibus. Morbi dolor nulla, malesuada eu, pulvinar at, mollis ac, nulla. Curabitur auctor semper nulla. Donec varius orci eget risus. Duis nibh mi, congue eu, accumsan eleifend, sagittis quis, diam. Duis eget orci sit amet orci dignissim rutrum.

Nam dui ligula, fringilla a, euismod sodales, sollicitudin vel, wisi. Morbi auctor lorem non justo. Nam lacus libero, pretium at, lobortis vitae, ultricies et, tellus. Donec aliquet, tortor sed accumsan bibendum, erat ligula aliquet magna, vitae ornare odio metus a mi. Morbi ac orci et nisl hendrerit mollis. Suspendisse ut massa. Cras nec ante. Pellentesque a nulla. Cum sociis natoque penatibus et magnis dis parturient montes, nascetur ridiculus mus. Aliquam tincidunt urna. Nulla ullamcorper vestibulum turpis. Pellentesque cursus luctus mauris.

Nulla malesuada porttitor diam. Donec felis erat, congue non, volutpat at, tincidunt tristique, libero. Vivamus viverra fermentum felis. Donec nonummy pellentesque ante. Phasellus adipiscing semper elit. Proin fermentum massa ac quam. Sed diam turpis, molestie vitae, placerat a, molestie nec, leo. Maecenas lacinia. Nam ipsum ligula, eleifend at, accumsan nec, suscipit a, ipsum. Morbi blandit ligula feugiat magna. Nunc eleifend consequat lorem. Sed lacinia nulla vitae enim. Pellentesque tincidunt purus vel magna. Integer non enim. Praesent euismod nunc eu purus. Donec bibendum quam in tellus. Nullam cursus pulvinar lectus. Donec et mi. Nam vulputate metus eu enim. Vestibulum pellentesque felis eu massa.

## <span id="page-36-0"></span>Parte III

Resultados

#### <span id="page-38-0"></span>4 Resultados

#### <span id="page-38-1"></span>4.1 Dados, dados, dados

Etiam pede massa, dapibus vitae, rhoncus in, placerat posuere, odio. Vestibulum luctus commodo lacus. Morbi lacus dui, tempor sed, euismod eget, condimentum at, tortor. Phasellus aliquet odio ac lacus tempor faucibus. Praesent sed sem. Praesent iaculis. Cras rhoncus tellus sed justo ullamcorper sagittis. Donec quis orci. Sed ut tortor quis tellus euismod tincidunt. Suspendisse congue nisl eu elit. Aliquam tortor diam, tempus id, tristique eget, sodales vel, nulla. Praesent tellus mi, condimentum sed, viverra at, consectetuer quis, lectus. In auctor vehicula orci. Sed pede sapien, euismod in, suscipit in, pharetra placerat, metus. Vivamus commodo dui non odio. Donec et felis.

Etiam suscipit aliquam arcu. Aliquam sit amet est ac purus bibendum congue. Sed in eros. Morbi non orci. Pellentesque mattis lacinia elit. Fusce molestie velit in ligula. Nullam et orci vitae nibh vulputate auctor. Aliquam eget purus. Nulla auctor wisi sed ipsum. Morbi porttitor tellus ac enim. Fusce ornare. Proin ipsum enim, tincidunt in, ornare venenatis, molestie a, augue. Donec vel pede in lacus sagittis porta. Sed hendrerit ipsum quis nisl. Suspendisse quis massa ac nibh pretium cursus. Sed sodales. Nam eu neque quis pede dignissim ornare. Maecenas eu purus ac urna tincidunt congue.

### Considerações finais

<span id="page-40-0"></span>Um *grand finale*: Sed consequat tellus et tortor. Ut tempor laoreet quam. Nullam id wisi a libero tristique semper. Nullam nisl massa, rutrum ut, egestas semper, mollis id, leo. Nulla ac massa eu risus blandit mattis. Mauris ut nunc. In hac habitasse platea dictumst. Aliquam eget tortor. Quisque dapibus pede in erat. Nunc enim. In dui nulla, commodo at, consectetuer nec, malesuada nec, elit. Aliquam ornare tellus eu urna. Sed nec metus. Cum sociis natoque penatibus et magnis dis parturient montes, nascetur ridiculus mus. Pellentesque habitant morbi tristique senectus et netus et malesuada fames ac turpis egestas.

Phasellus id magna. Duis malesuada interdum arcu. Integer metus. Morbi pulvinar pellentesque mi. Suspendisse sed est eu magna molestie egestas. Quisque mi lorem, pulvinar eget, egestas quis, luctus at, ante. Proin auctor vehicula purus. Fusce ac nisl aliquam ante hendrerit pellentesque. Class aptent taciti sociosqu ad litora torquent per conubia nostra, per inceptos hymenaeos. Morbi wisi. Etiam arcu mauris, facilisis sed, eleifend non, nonummy ut, pede. Cras ut lacus tempor metus mollis placerat. Vivamus eu tortor vel metus interdum malesuada.

Sed eleifend, eros sit amet faucibus elementum, urna sapien consectetuer mauris, quis egestas leo justo non risus. Morbi non felis ac libero vulputate fringilla. Mauris libero eros, lacinia non, sodales quis, dapibus porttitor, pede. Class aptent taciti sociosqu ad litora torquent per conubia nostra, per inceptos hymenaeos. Morbi dapibus mauris condimentum nulla. Cum sociis natoque penatibus et magnis dis parturient montes, nascetur ridiculus mus. Etiam sit amet erat. Nulla varius. Etiam tincidunt dui vitae turpis. Donec leo. Morbi vulputate convallis est. Integer aliquet. Pellentesque aliquet sodales urna.

### Referências

<span id="page-42-2"></span><span id="page-42-0"></span>boyle, Robert. *The works of the Honourable Robert Boyle*. Edição: Thomas Birch. London: J. e F. Rivington, 1772. 6 v. 1062 p. Disponível em: <http://bit.ly/boyle-works>. Citado 1 vez nas páginas [25](#page-26-6), [29](#page-30-4), [30.](#page-31-1)

<span id="page-42-1"></span>descartes, René. Carta de René Descartes a Marin Mersenne. *Scientiae Studia*, v. 1, n. 1, p. 87–92, mar. 2003. doi: 10.1590/S1678-31662003000100008. Disponível em: <http://bit.ly/2KI0pVp>. Citado 1 vez na página [25](#page-26-6).

<span id="page-42-3"></span>herão. Pneumatica. In: *The pneumatics of Hero of Alexandria, from the original Greek*. Trad. Joseph George Greenwood. London: Taylor, Walton e Maberly, 1851. P. 117. Disponível em: <http://bit.ly/herao>. Citado 2 vezes nas páginas [25,](#page-26-6) [29.](#page-30-4)

## <span id="page-44-0"></span>Apêndices

## <span id="page-46-0"></span>APÊNDICE A – libero justo

Sed mattis, erat sit amet gravida malesuada, elit augue egestas diam, tempus scelerisque nunc nisl vitae libero. Sed consequat feugiat massa. Nunc porta, eros in eleifend varius, erat leo rutrum dui, non convallis lectus orci ut nibh. Sed lorem massa, nonummy quis, egestas id, condimentum at, nisl. Maecenas at nibh. Aliquam et augue at nunc pellentesque ullamcorper. Duis nisl nibh, laoreet suscipit, convallis ut, rutrum id, enim. Phasellus odio. Nulla nulla elit, molestie non, scelerisque at, vestibulum eu, nulla. Ut odio nisl, facilisis id, mollis et, scelerisque nec, enim. Aenean sem leo, pellentesque sit amet, scelerisque sit amet, vehicula pellentesque, sapien.

# <span id="page-48-0"></span>APÊNDICE B – Nullam elementum urna vel imperdiet sodales elit ipsum pharetra ligula ac pretium ante justo a nulla curabitur tristique arcu eu metus

Nunc velit. Nullam elit sapien, eleifend eu, commodo nec, semper sit amet, elit. Nulla lectus risus, condimentum ut, laoreet eget, viverra nec, odio. Proin lobortis. Curabitur dictum arcu vel wisi. Cras id nulla venenatis tortor congue ultrices. Pellentesque eget pede. Sed eleifend sagittis elit. Nam sed tellus sit amet lectus ullamcorper tristique. Mauris enim sem, tristique eu, accumsan at, scelerisque vulputate, neque. Quisque lacus. Donec et ipsum sit amet elit nonummy aliquet. Sed viverra nisl at sem. Nam diam. Mauris ut dolor. Curabitur ornare tortor cursus velit.

Morbi tincidunt posuere arcu. Cras venenatis est vitae dolor. Vivamus scelerisque semper mi. Donec ipsum arcu, consequat scelerisque, viverra id, dictum at, metus. Lorem ipsum dolor sit amet, consectetuer adipiscing elit. Ut pede sem, tempus ut, porttitor bibendum, molestie eu, elit. Suspendisse potenti. Sed id lectus sit amet purus faucibus vehicula. Praesent sed sem non dui pharetra interdum. Nam viverra ultrices magna.

Aenean laoreet aliquam orci. Nunc interdum elementum urna. Quisque erat. Nullam tempor neque. Maecenas velit nibh, scelerisque a, consequat ut, viverra in, enim. Duis magna. Donec odio neque, tristique et, tincidunt eu, rhoncus ac, nunc. Mauris malesuada malesuada elit. Etiam lacus mauris, pretium vel, blandit in, ultricies id, libero. Phasellus bibendum erat ut diam. In congue imperdiet lectus.

<span id="page-50-0"></span>Anexos

<span id="page-52-0"></span>Sed mattis, erat sit amet gravida malesuada, elit augue egestas diam, tempus scelerisque nunc nisl vitae libero. Sed consequat feugiat massa. Nunc porta, eros in eleifend varius, erat leo rutrum dui, non convallis lectus orci ut nibh. Sed lorem massa, nonummy quis, egestas id, condimentum at, nisl. Maecenas at nibh. Aliquam et augue at nunc pellentesque ullamcorper. Duis nisl nibh, laoreet suscipit, convallis ut, rutrum id, enim. Phasellus odio. Nulla nulla elit, molestie non, scelerisque at, vestibulum eu, nulla. Ut odio nisl, facilisis id, mollis et, scelerisque nec, enim. Aenean sem leo, pellentesque sit amet, scelerisque sit amet, vehicula pellentesque, sapien.

### <span id="page-54-0"></span>ANEXO B – Quisque libero justo

Quisque facilisis auctor sapien. Pellentesque gravida hendrerit lectus. Mauris rutrum sodales sapien. Fusce hendrerit sem vel lorem. Integer pellentesque massa vel augue. Integer elit tortor, feugiat quis, sagittis et, ornare non, lacus. Vestibulum posuere pellentesque eros. Quisque venenatis ipsum dictum nulla. Aliquam quis quam non metus eleifend interdum. Nam eget sapien ac mauris malesuada adipiscing. Etiam eleifend neque sed quam. Nulla facilisi. Proin a ligula. Sed id dui eu nibh egestas tincidunt. Suspendisse arcu.

# <span id="page-56-0"></span>ANEXO C – Nullam elementum urna vel imperdiet sodales elit ipsum pharetra ligula ac pretium ante justo a nulla curabitur tristique arcu eu metus

Nunc velit. Nullam elit sapien, eleifend eu, commodo nec, semper sit amet, elit. Nulla lectus risus, condimentum ut, laoreet eget, viverra nec, odio. Proin lobortis. Curabitur dictum arcu vel wisi. Cras id nulla venenatis tortor congue ultrices. Pellentesque eget pede. Sed eleifend sagittis elit. Nam sed tellus sit amet lectus ullamcorper tristique. Mauris enim sem, tristique eu, accumsan at, scelerisque vulputate, neque. Quisque lacus. Donec et ipsum sit amet elit nonummy aliquet. Sed viverra nisl at sem. Nam diam. Mauris ut dolor. Curabitur ornare tortor cursus velit.

Morbi tincidunt posuere arcu. Cras venenatis est vitae dolor. Vivamus scelerisque semper mi. Donec ipsum arcu, consequat scelerisque, viverra id, dictum at, metus. Lorem ipsum dolor sit amet, consectetuer adipiscing elit. Ut pede sem, tempus ut, porttitor bibendum, molestie eu, elit. Suspendisse potenti. Sed id lectus sit amet purus faucibus vehicula. Praesent sed sem non dui pharetra interdum. Nam viverra ultrices magna.

Aenean laoreet aliquam orci. Nunc interdum elementum urna. Quisque erat. Nullam tempor neque. Maecenas velit nibh, scelerisque a, consequat ut, viverra in, enim. Duis magna. Donec odio neque, tristique et, tincidunt eu, rhoncus ac, nunc. Mauris malesuada malesuada elit. Etiam lacus mauris, pretium vel, blandit in, ultricies id, libero. Phasellus bibendum erat ut diam. In congue imperdiet lectus.

# <span id="page-58-0"></span>ANEXO D – Cras non urna sed feugiat cum sociis natoque penatibus et magnis dis parturient montes nascetur ridiculus mus

Sed consequat tellus et tortor. Ut tempor laoreet quam. Nullam id wisi a libero tristique semper. Nullam nisl massa, rutrum ut, egestas semper, mollis id, leo. Nulla ac massa eu risus blandit mattis. Mauris ut nunc. In hac habitasse platea dictumst. Aliquam eget tortor. Quisque dapibus pede in erat. Nunc enim. In dui nulla, commodo at, consectetuer nec, malesuada nec, elit. Aliquam ornare tellus eu urna. Sed nec metus. Cum sociis natoque penatibus et magnis dis parturient montes, nascetur ridiculus mus. Pellentesque habitant morbi tristique senectus et netus et malesuada fames ac turpis egestas.

### <span id="page-60-0"></span>ANEXO E – Fusce facilisis lacinia dui

Phasellus id magna. Duis malesuada interdum arcu. Integer metus. Morbi pulvinar pellentesque mi. Suspendisse sed est eu magna molestie egestas. Quisque mi lorem, pulvinar eget, egestas quis, luctus at, ante. Proin auctor vehicula purus. Fusce ac nisl aliquam ante hendrerit pellentesque. Class aptent taciti sociosqu ad litora torquent per conubia nostra, per inceptos hymenaeos. Morbi wisi. Etiam arcu mauris, facilisis sed, eleifend non, nonummy ut, pede. Cras ut lacus tempor metus mollis placerat. Vivamus eu tortor vel metus interdum malesuada.